The copy filmed here has bean reproduced thenks to tha ganarosity of:

> Vancouvsr School of Theology Library

Tha images appearing hare are the bast quality possible considering the condition and legibility of the original copy and In keeping with the filming contract specifications.

Original copies in printed paper covers are filmed beginning with the front cover and ending on the last page with a printed or illustrated impression, or tha back cover when appropriate. All other original copies are filmed beginning on the first paga with a printed or illustrated Imprassion, and ending on the last page with e printed or illustrated Impression.

Tha last recorded frame on each microfiche shall contain tha symbol -> (maaning "CON-TINUED"), or the symbol  $\nabla$  (meaning "END"), whichever applias.

IMaps, plates, charts, etc., may be filmed at different reduction ratios. Those too large to be entirely included in one exposure are filmed baginning in tha upper left hand cornar, left to right and top to bottom, as many frames as required. Tha following diagrams illustrate the method:

L'exemplaire filmé fut reproduit grâce é la générosité de:

> Vancouvsr School of Theology Library

Les Images suivantes ont été reproduites avec le<br>plus grand soin, compte tenu de la condition et de la nettetè de l'exemplaire filmé, et en conformité evec les conditions du contret de filmaga.

Les axemplaires originaux dont la couverture en papier est imprimée sont filmés en commençant par la premier plat et en terminent solt par le dernière page qui comporte une empreinte d'impression ou d'illustration, solt par la second plat, selon le cas. Tous les autres exempleires origineux sont filmés en commencant par la première page qui comporte une empreinte d'impression ou d'illustration at an terminant par la dernière page qui comporte une tella empreinte.

Un das symbolas suivants apparaîtra sur la dernière image de chaque microfiche, selon le cas: le symbole  $\longrightarrow$  signifia "A SUIVRE", le symbole  $\nabla$  signifie "FIN".

Les cartes, planchas, tableaux, etc., peuvent être filmès è des taux de rèduction diffèrents. Lorsque le document est trop grand pour être reproduit en un seul clichè, il est filmé é pertir de l'angle supérieur gaucha, de gauche è drolte, et de haut an bas. en prenant le nombre d'images nécessalre. Les diagrammes suivants illustrent la mèthode.

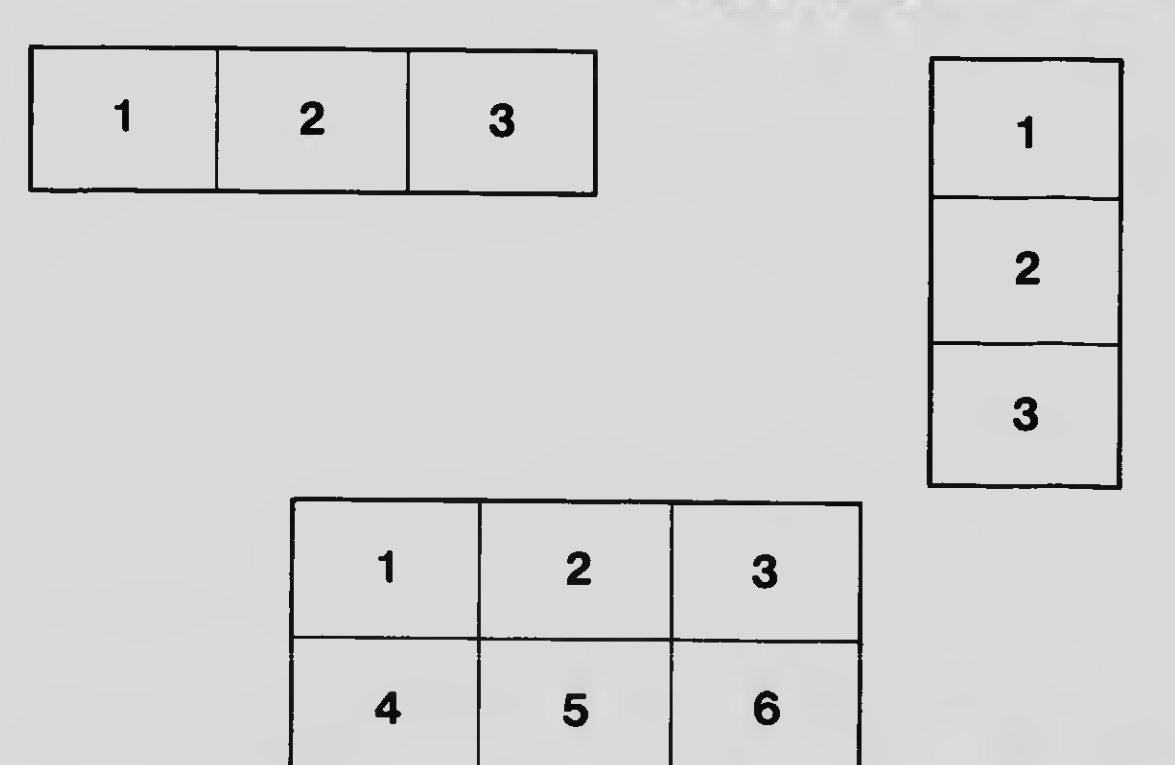